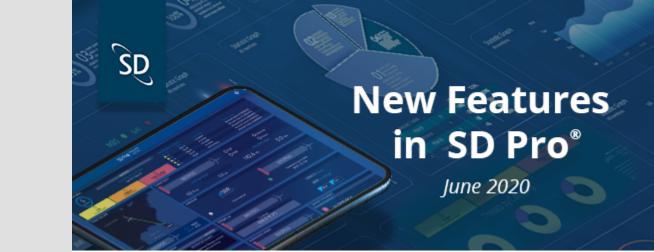

# Hello Customers,

We are excited to introduce the latest updates to SD Software, including SD Pro®, PreFlight and PostFlight modules, and SD mobile apps.

# **Table of Contents**

1. SD Pro Connectivity Advanced Connectivity Flight Tracker Support Documents FlightDeck Freedom Hardware 2. PreFlight 3. PostFlight

> 4. SD Mobile Apps SD Crew SD Cabin

# SD Pro®

**Connectivity Module** Viasat Ka Service Release Date: May 27, 2020

Updates include data and visual representation of the Viasat Ka service in SD Pro, including basic Connectivity Module, Usage Reporting, Usage Alerts, Service Notifications, Coverage Maps, Threat Monitoring and more.

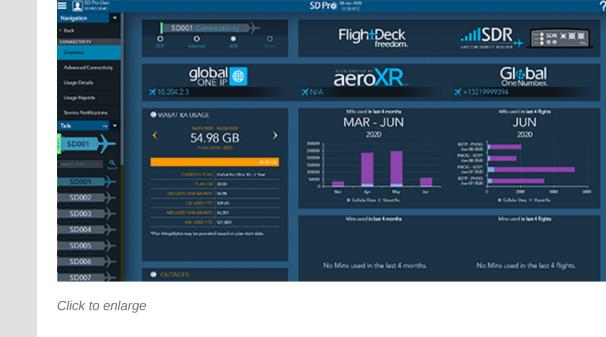

**Advanced Connectivity Module** Playback on Live Flights Release Date: May 27, 2020

Previously, the playback option was disabled during In Progress flights. This

option has now been enabled to allow users to select any point on the flight thus far and play the flight forward. While it is utilized, the auto-refresh will be disabled as to not interrupt the playback.

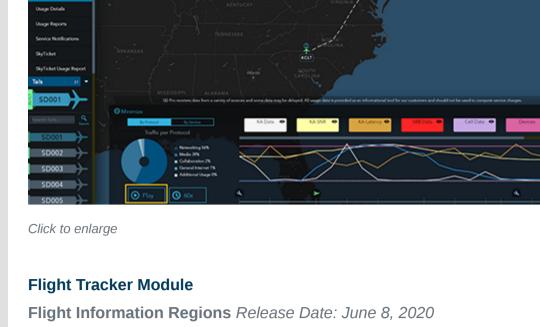

A new Flight Information Region map layer has been added to the SD Pro

Flight Tracker to specify latest ICAO regions of the world where ATC and communication services exist. FANS and ATN regions are also indicated by color. Users can zoom in to see more information, such as the FIR ICAO and further to view the city and country location. SD Pro 06.344.203 ? ♣ ७ ♦ :

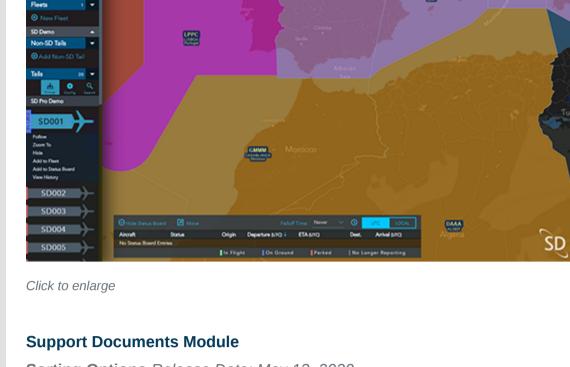

## Sorting Options Release Date: May 13, 2020 Documents can now be sorted by Date Modified, Title, or Number of

updated on the OneView Documents and FDF Support pages.

Downloads in both ascending and descending order. This functionality is also

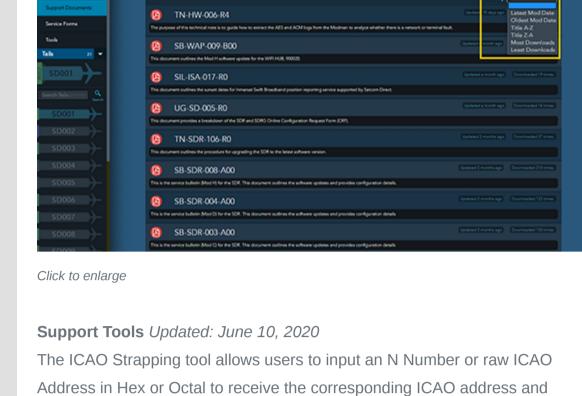

# strapping for the specified avionics. SD Pro MANNE

Support Tools

Click to enlarge

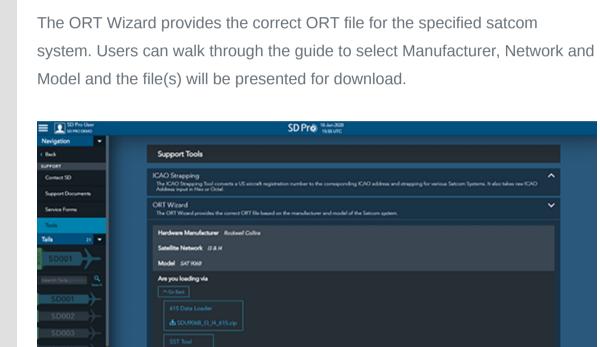

Datalink Report Update Release Date: May 27, 2020 The Datalink Report lookup period has been increased from 30 days to 12

Click to enlarge

## months for up to ten aircraft at a time. The Start and End Date fields have been updated so users can easily define date parameters of the report.

FlightDeck Freedom<sup>®</sup> Module

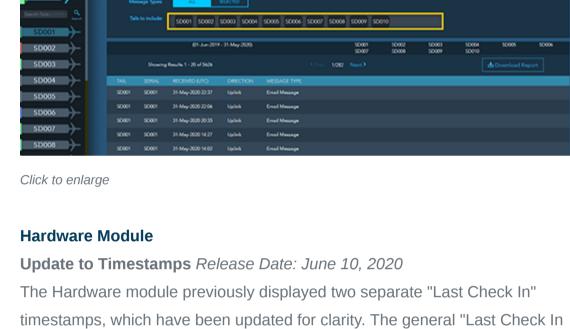

Date" has been moved to the Firmware section and renamed "Last Hardware

Configuration Received" which is when the current firmware version and latest

### configuration file is sent to SD. The "Call Home" feature on the hardware must be enabled in order for the latest configuration to be sent. The second timestamp has been moved and renamed to more clearly relate to the

Connected Devices grid and indicates the last time connected devices information was received and updated. SD001 global 0 ▲ 1.21.1

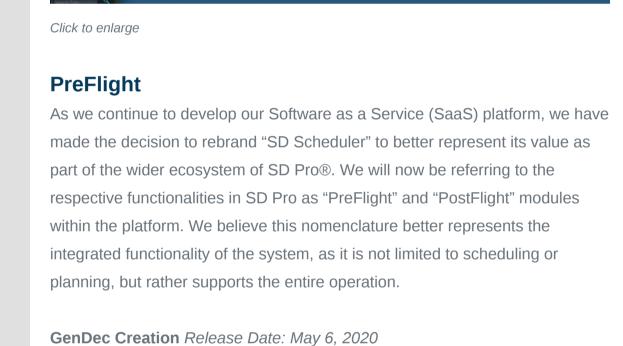

GenDec forms can now be generated for scheduled international trips. This

form is accessed through the International Documents tab on the Build a Trip

page. Options are provided that allow the user to Preview, Download, or Email

the document to Crew Members, Trip Requester, or to a user specified email

Click to enlarge

The CANPASS document was also added to our International Documents tab

on the Build a Trip page. The document will present itself for scheduled trips

going in and out of Canada. Just like the GenDec, the CANPASS can be

CANPASS Creation Release Date: May 19, 2020

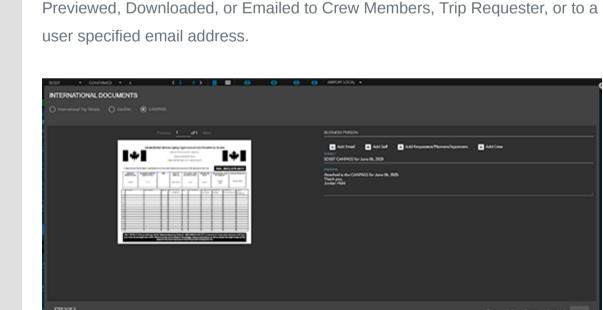

World Fuel Service Integration Release Date: April 30, 2020 A welcome addition to our Fuel Services modal is the integration with World Fuel Services. Users can now view their contracted fuel prices at all available airports and FBOs for their planned trips. Please contact your corresponding

enabled.

Click to enlarge

Click to enlarge

address.

Staff Events can now be set up as a Continuous or Daily event. Daily Events

will coincide how most operations will use the feature as it will break out each

day out and properly calculate your RON and Duty Days. Continuous events

are used where a staff member is working throughout the entire period that is

**Staff Event Improvements** *Release Date: May 5, 2020* 

Regional Sales Manager to start the process of getting this integration

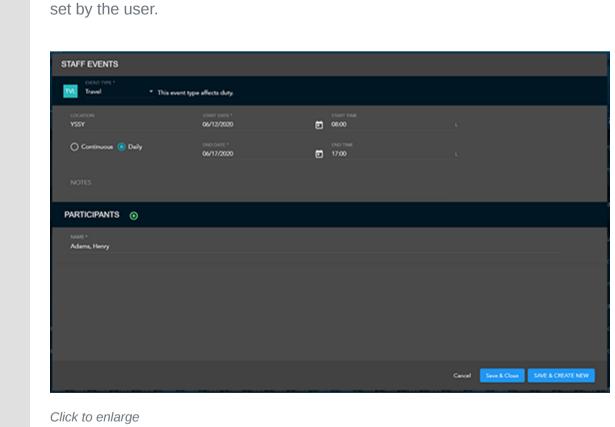

Sequential Trip ID Release Date: May 19, 2020 In an effort to match our PreFlight system with our customer's existing

Click to enlarge

### systems, users now have the ability to specify a starting Trip ID on the Company Profile. Each trip that is scheduled or posted after this point will increase by one for each trip. When building a trip, users will continue to have the ability to overwrite this Trip ID and enter whatever value they wish to set here.

Airline Preferences Release Date: May 19, 2020 Users now have the ability to set Airline Preferences on the People Profile. This will enable to user to list all of the airline loyalty numbers and their associated airline.

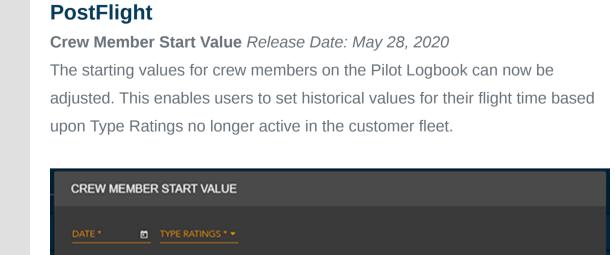

# Click to enlarge **SD Mobile Apps SD Crew App**

• Upcoming flight legs, holds, maintenance, and staff events can be filtered per aircraft • Times can be toggled between UTC and Airport local • Refresh timestamp label and server sync status icons have been added

PreFlight Update Release Date: May 29, 2020

PostFlight Update Release Date: May 29, 2020

PostFlight record • Crew members can upload images and attach to Expenses in PostFlight record • Refresh timestamp label and server sync status icons have been added

• Expenses and APU/Custom components can now be captured to

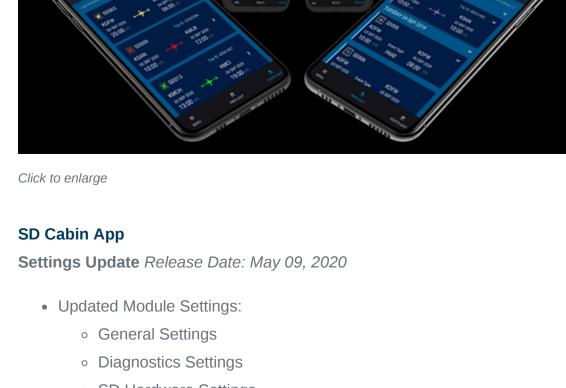

## SD Hardware Settings Flight Tracker Settings Expand/Collapse feature on Main Menu • SD Hardware: Connections – Ability to display the user defined

connection names

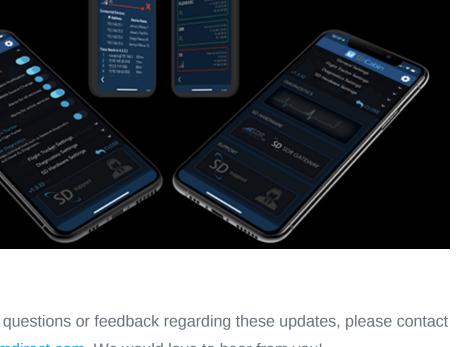

Click to enlarge If you have any questions or feedback regarding these updates, please contact support@satcomdirect.com. We would love to hear from you!

> Satcom Direct 1050 Satcom Lane, Melbourne, FL 32940